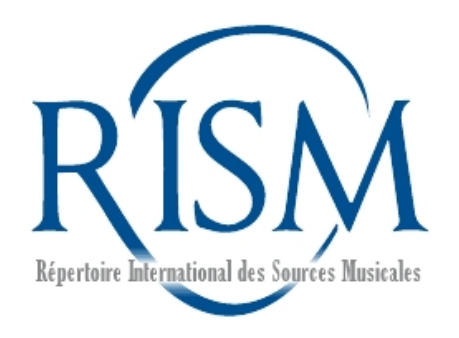

#### Muscat Workshop

**IAML Congress 24 July 2018 Leipzig**

Jennifer Ward RISM Central Office Frankfurt, Germany

# **Outline**

- Introduction to Muscat
- What every librarian can do
- Cataloging a manuscript
- Other authority files
- Muscat beyond RISM

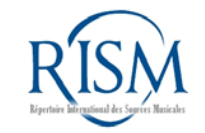

## Muscat is…

- Multilingual
- Web based
- Platform independent
- Open source
- Developed by the RISM Central Office and RISM **Switzerland**

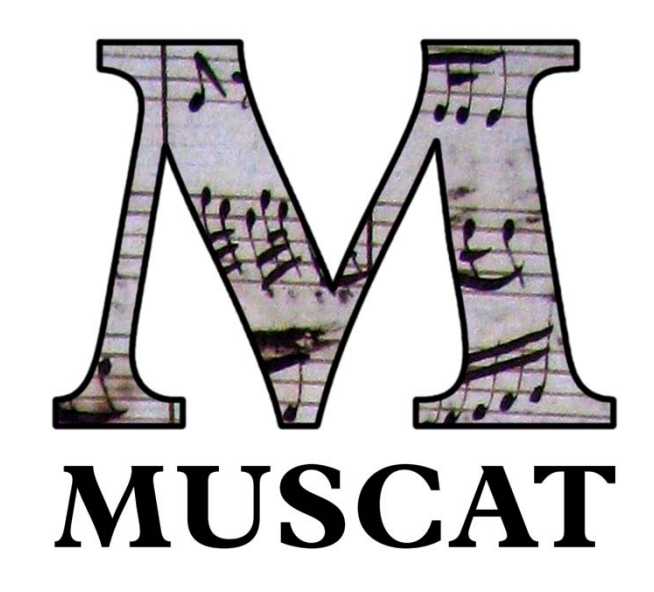

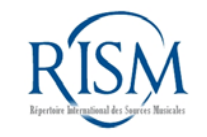

## Muscat features…

- Version control
- Commenting system
- Folders
- Built-in connection to the Virtual International Authority File (VIAF)
- Integrated online catalog search
- Intuitive look and feel

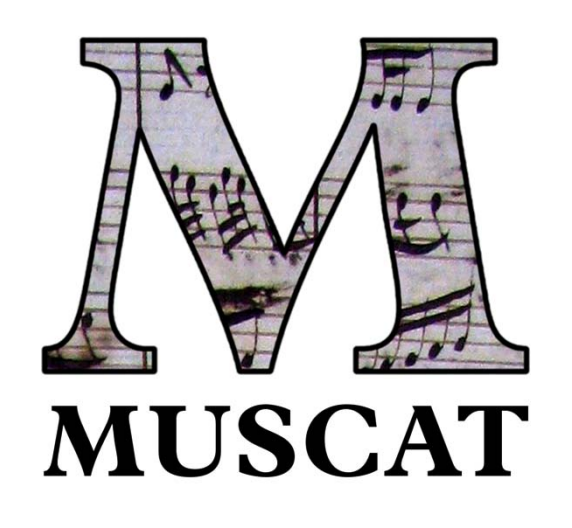

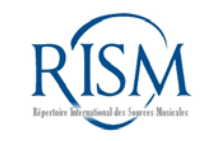

## Data in Muscat are…

- MARC21
- Published in online catalog
- Linked data and linked open data
- Data import and export

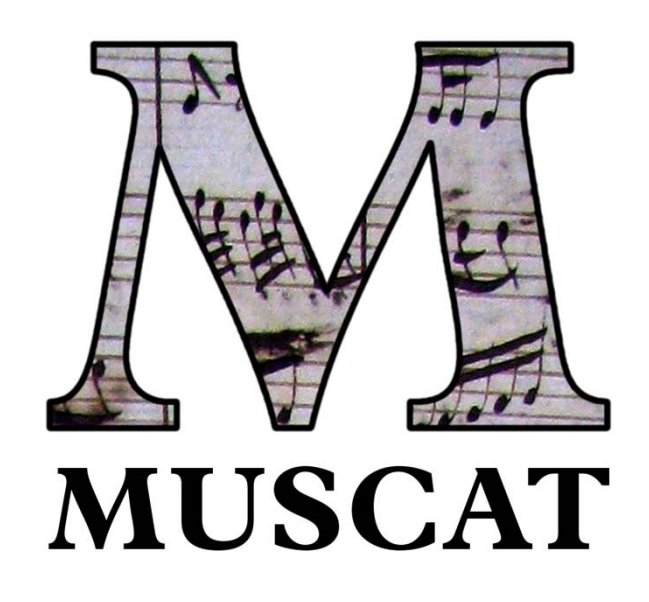

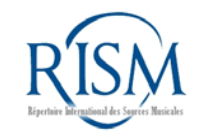

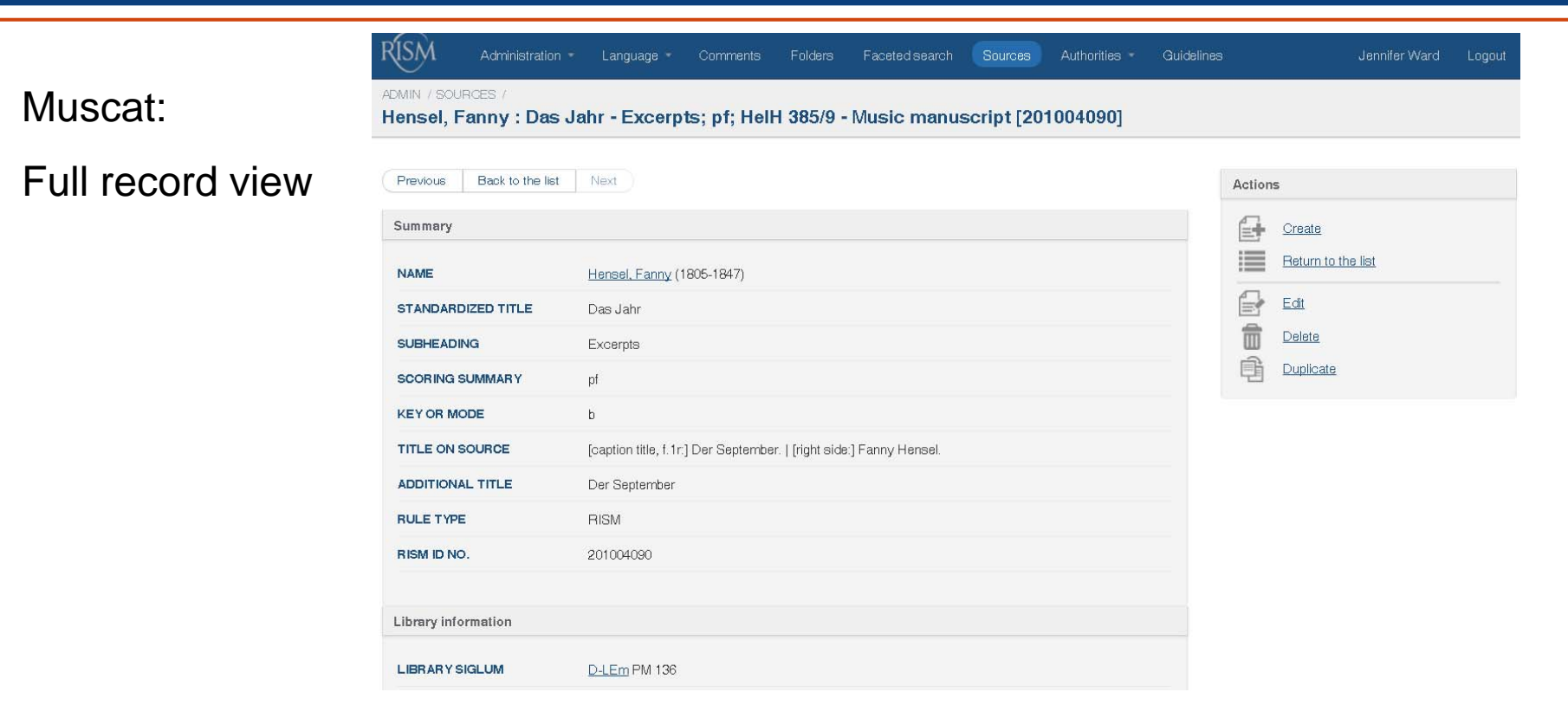

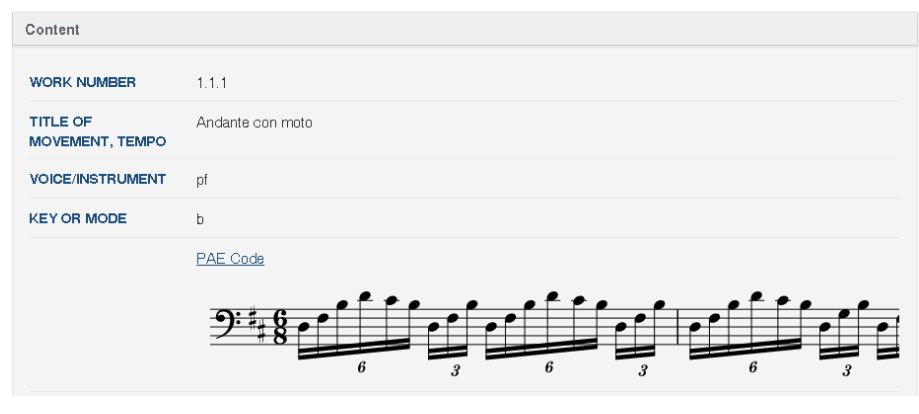

#### Muscat: Cataloger's view

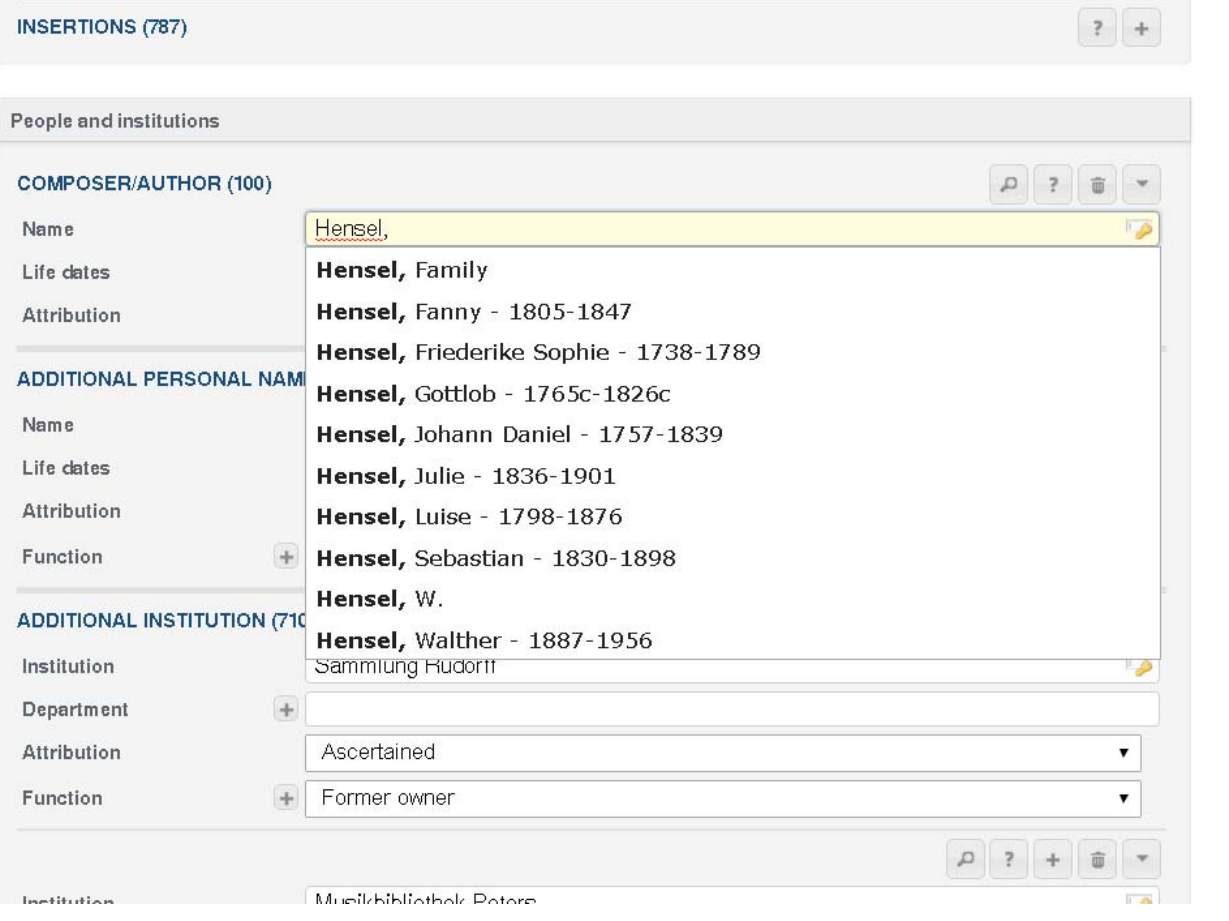

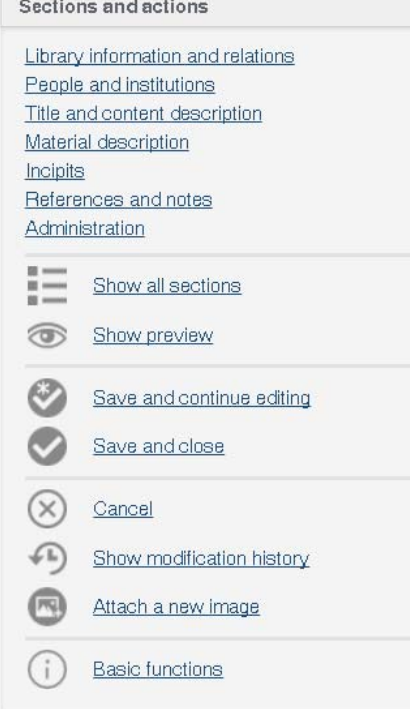

## Muscat resources

- Tutorials
- Guidelines
- Training server
- Workshops
- Full training by RISM staff
- See: http://www.rism.info/community/muscat.html

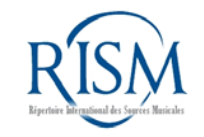

### Authority files and controlled vocabulary

- Images
- Institutions
- Liturgical festivals
- Personal names
- Places
- Secondary literature
- Subject headings
- Titles/text incipits

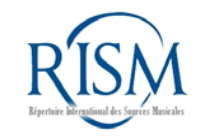

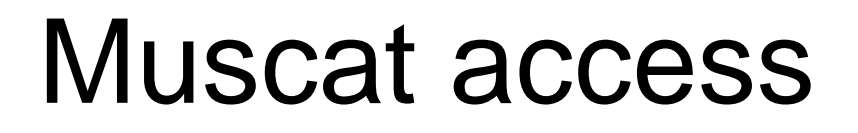

Go to: http://muscat-training.rism.info Email: training**01**@rism.info *Any number between 01 and 50* Password: password

Note: Muscat is optimized for Firefox and Chrome. Do not use Internet Explorer!

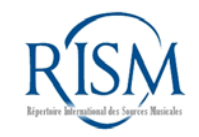

# What every librarian can do

#### • Make corrections

Practice: Change the composer of an anonymous piece to any name you wish.

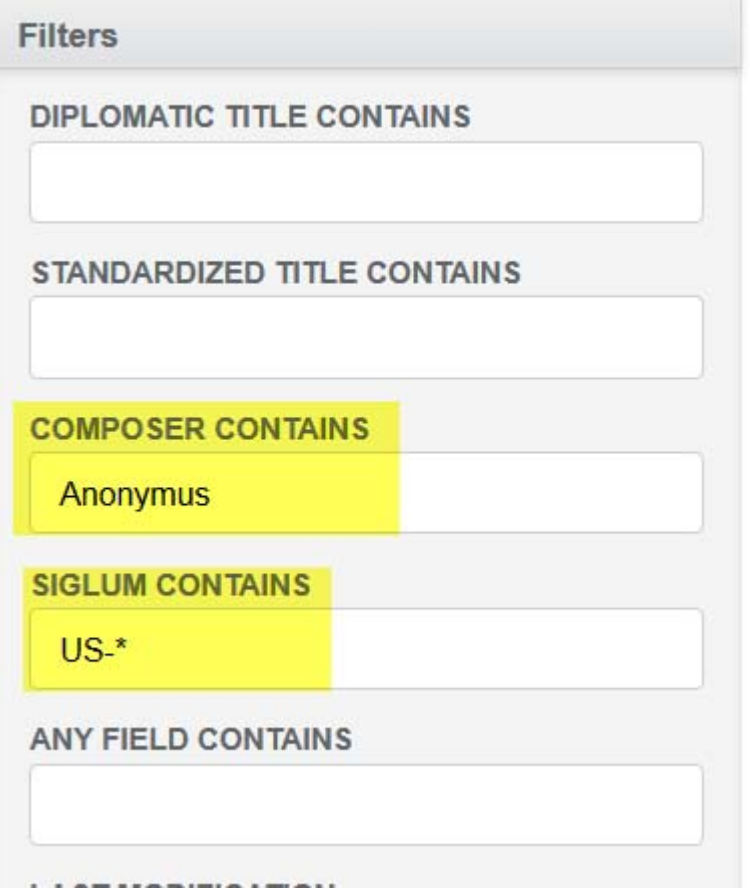

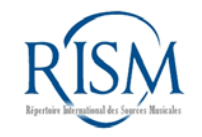

## Making corrections

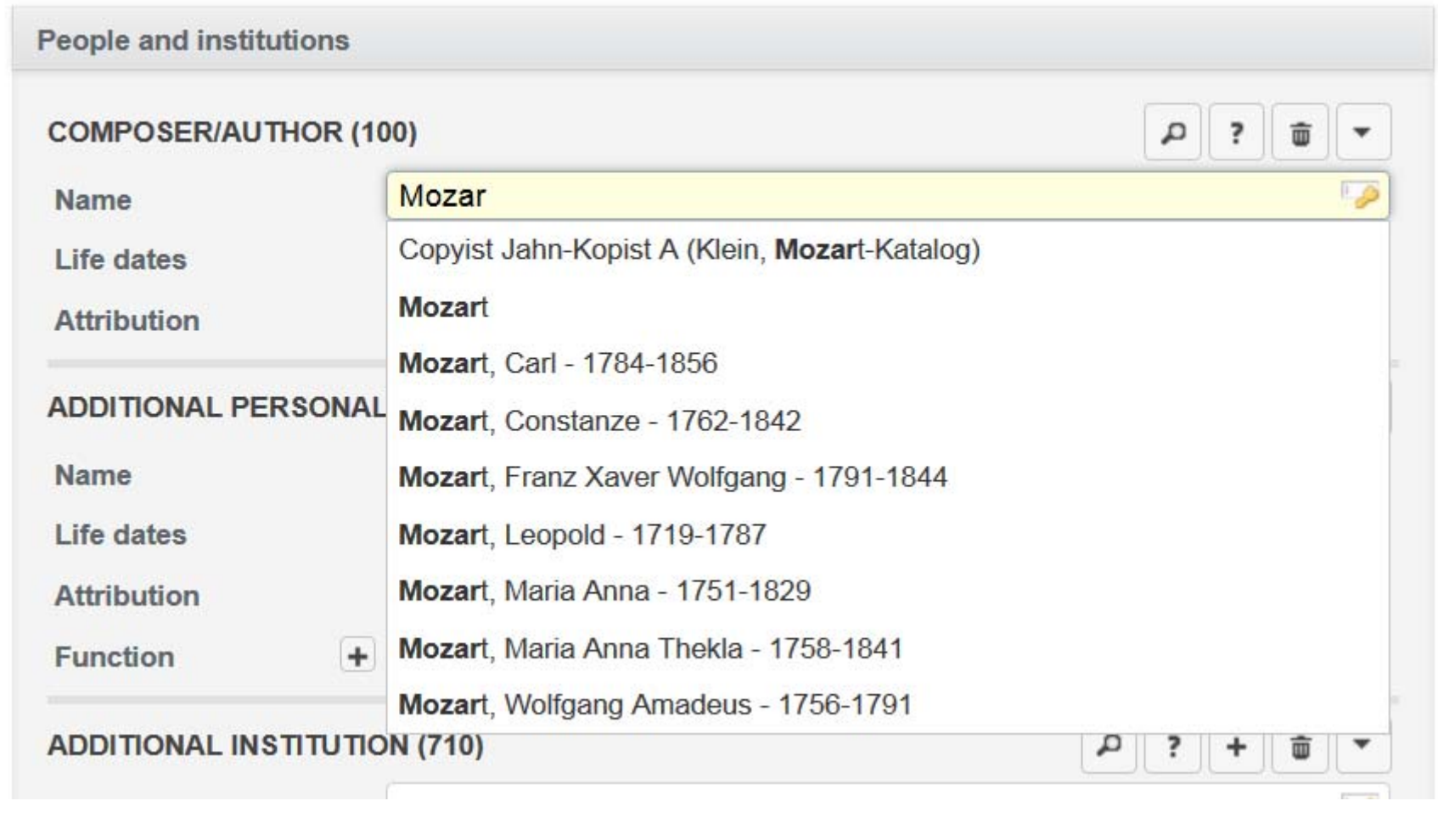

# What every librarian can do

### • Link to digitized music

Practice: Go to the Library of Congress's Music Treasures Consortium at https://www.loc.gov/collections/music-treasures-consortium/ and find any digitized music manuscript.

Enter the permalink in the field **External Resource** (856).

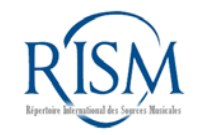

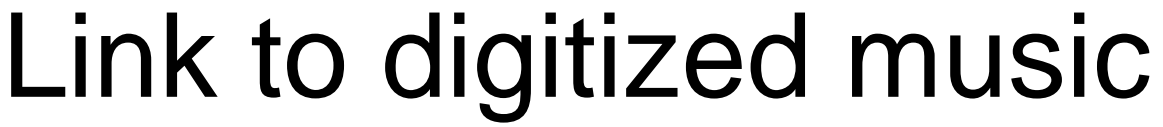

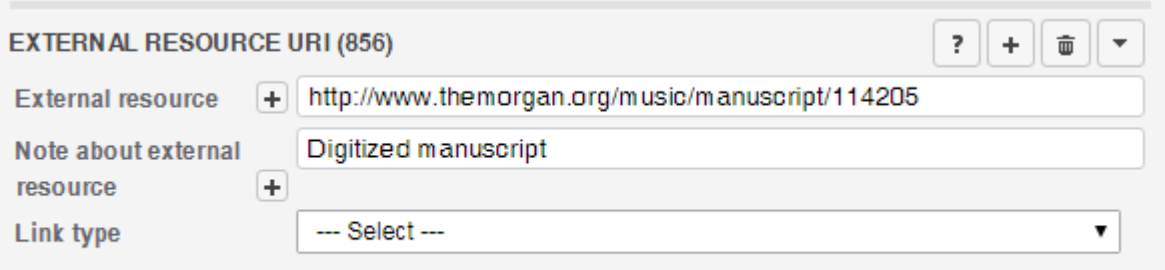

# What every librarian can do

#### • Add holdings to printed editions

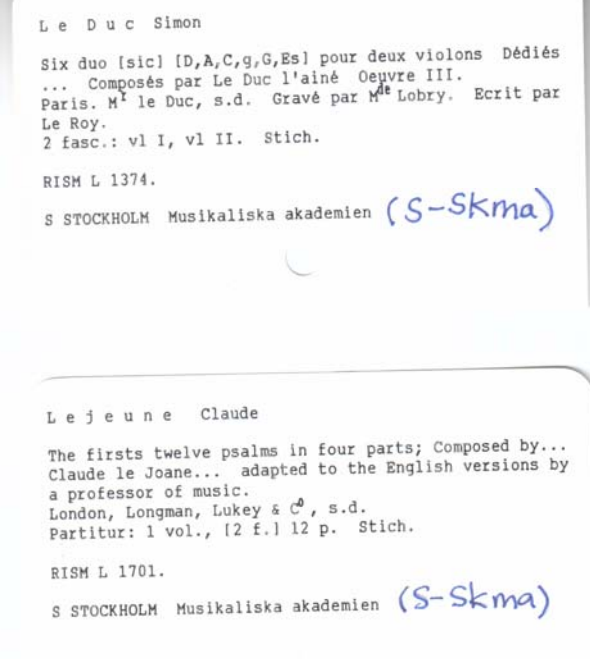

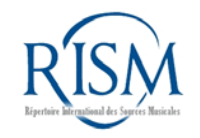

Add holdingsCONCERTO THE FAITHFUL KNIGHT, Pour le Forte Fiano ou Clavecin A BALLAD, F. SCHILLER, À GRAND ORCHESTRE DONE INTO ENGLISH BY THE TRANSLATOR Qui peut s'executer avec un P! Violon 29Violon  $0<sup>4</sup>$ Alto et Basse. THE GERMAN ERATO, ETC. **AND** Oedico SET TO MUSIC BY J. R. ZUMSTEEG. aMademoiselle de Matignon. COMPOSÉ Par EMILIE CANDEILLE Pensionnaire du Roi, Executé deux fois par l'Auteur au Concert spirituel EUVRE II! LONDON, Gravé par Dessaux SOLD BY L. LAVENU, NO. 20. NEW BOND-STREET, MUSIC-SELLER TO HIS ROYAL HIGHNESS THE PRINCE OF WALES.  $1800$  $\label{eq:1} \begin{minipage}{0.9\linewidth} \textit{A } PARS \left\{ \begin{matrix} \textit{the} & l'AVTEUR & \textit{Rue} & \textit{vEngler}, \textit{R}2143 \\ \textit{dux} & \textit{Aorecise} & \textit{orobnator} & \textit{de} & \textit{Mudique} \end{matrix} \right. \end{minipage}$  $x \cdot m$ .  $\frac{1}{2495}$ 

# Cataloging examples

• Answers are online at http://www.rism.info/community/muscat under "More examples to practice"

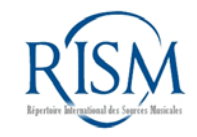

### Cataloging example 1: Score

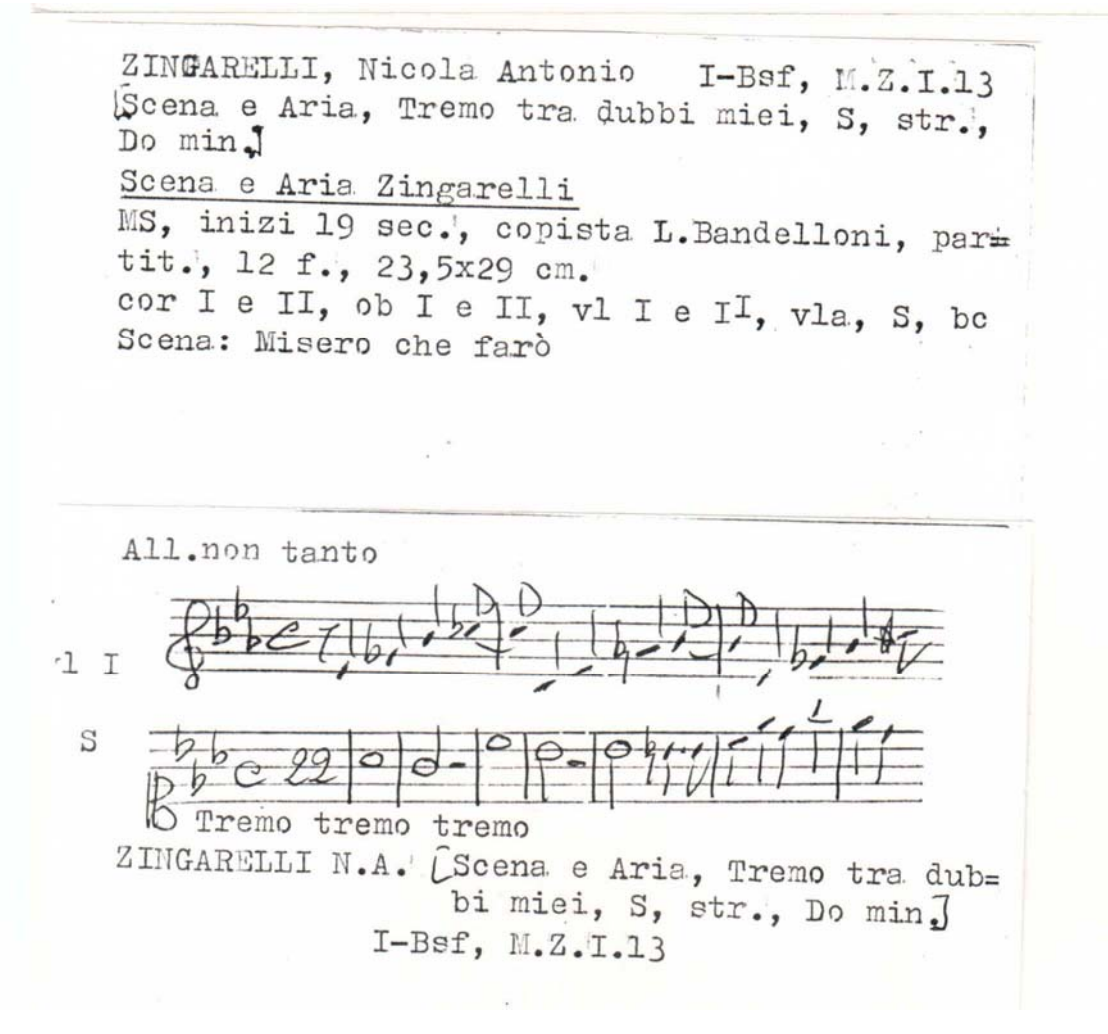

#### 4 DEFG / ABCD

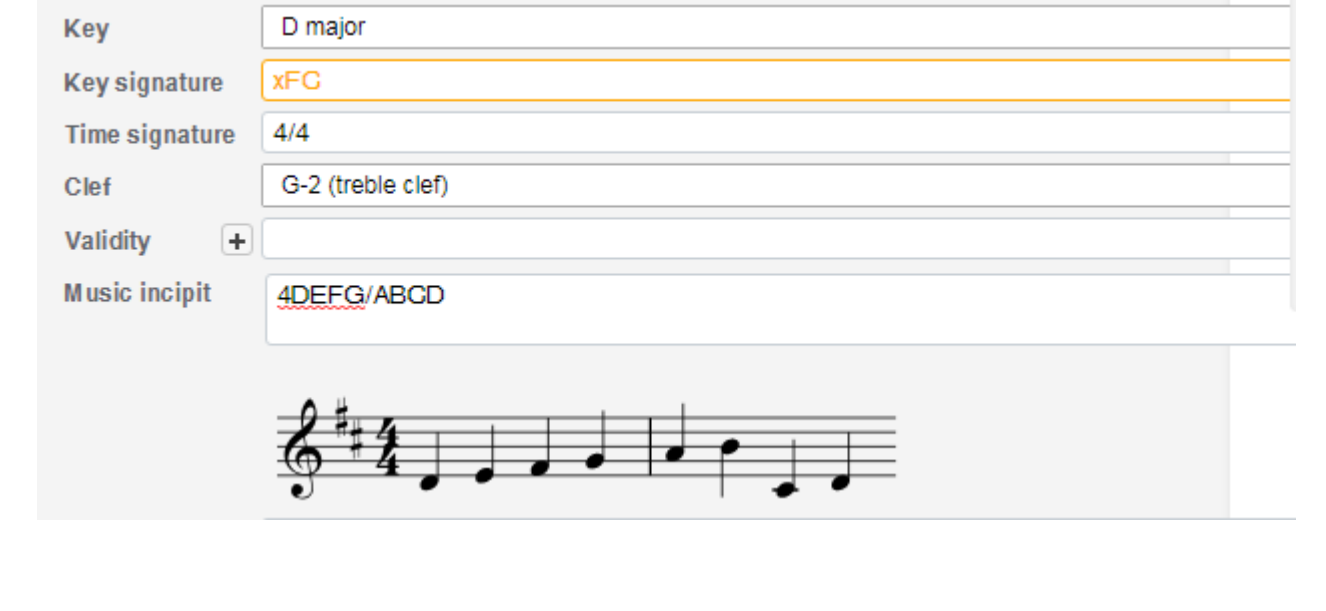

#### Octaves: use ' and , 4DEFG/AB

''CD/'''CDE,B/ 'CD

Key **Key signature Time signature** Clef Validity **Music incipit** 

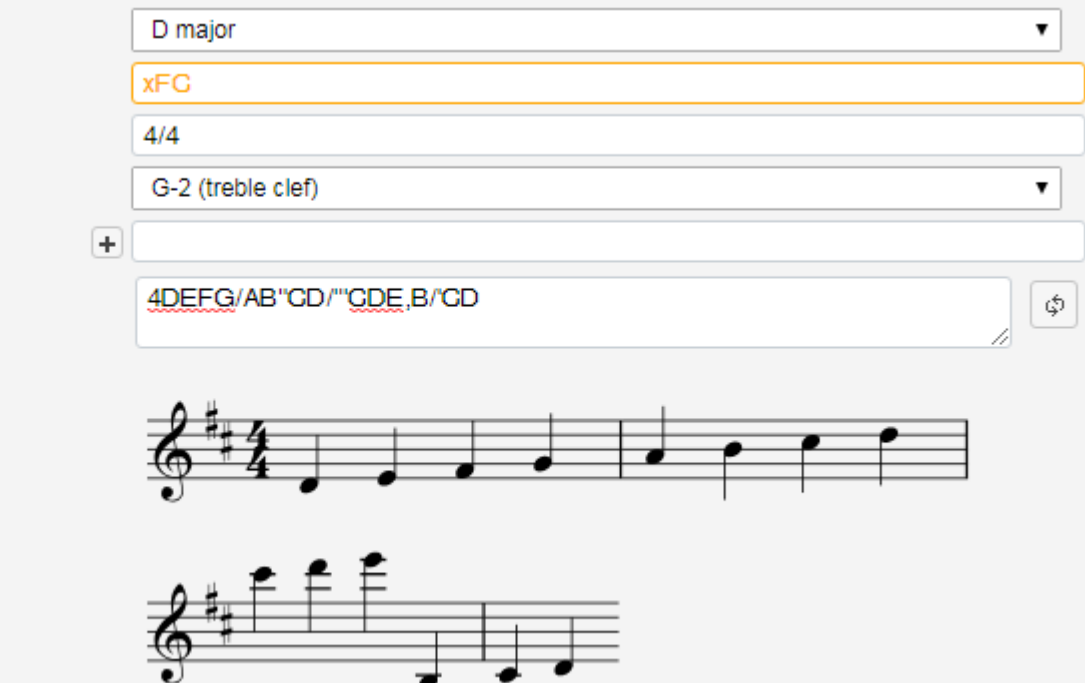

#### Rests: use -

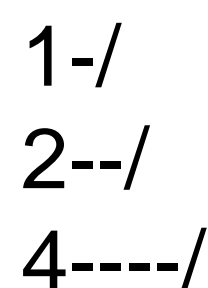

 $8^{---6}$ 

**Key signature** Time signature

Clef

Key

Validity

Music incipit

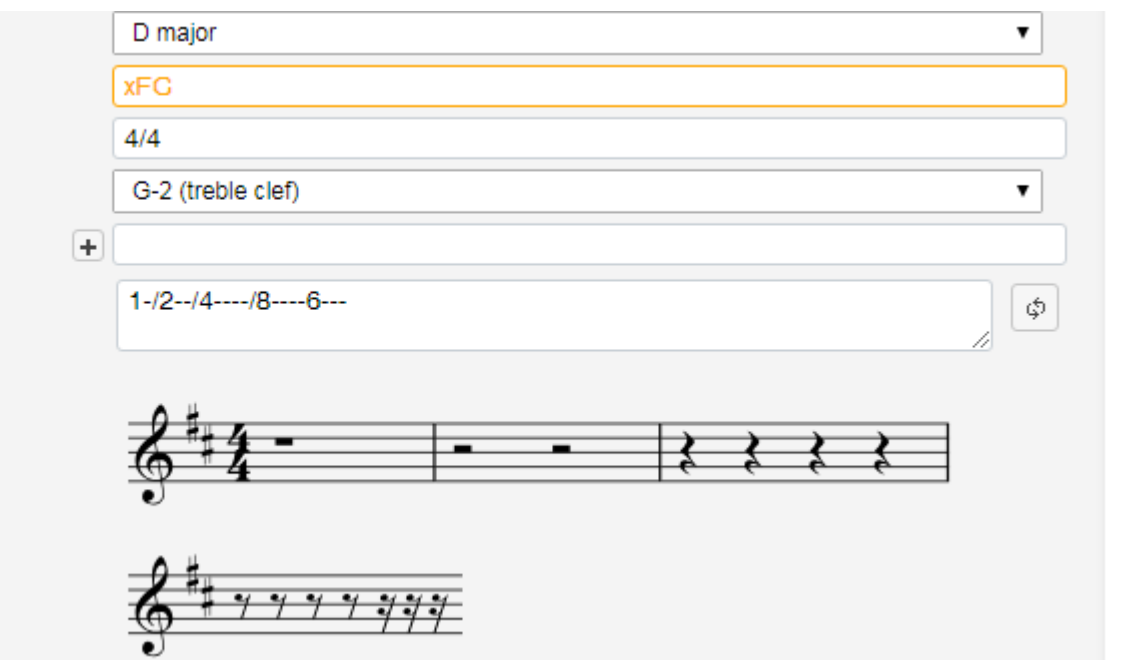

### Beaming: use { }

1D/ 2DE/ 8FG{8FG} {6FGAB}

Key **Key signature**  D major

Time signature

Clef

Validity

**Music incipit** 

**xFC**  $4/4$ G-2 (treble clef)  $\overline{\mathbf{v}}$ Ð 1D/2DE/8EG/8FG/6FGAB)

▼

\$

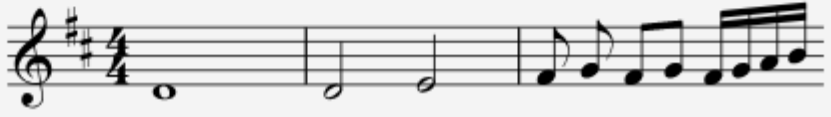

### Cataloging example 2: Score and part

MORANDI, Pietro J-Bsf, FC.M.IV.17 [Inno, Tantum ergo, A, org, Re] Tantum ergo del Sig. Pietro Morandi MS, fine 18 sec., partit., 4 f., 23,5x32 cm A, org E' allegata la sola parte dell'A

a marry service service

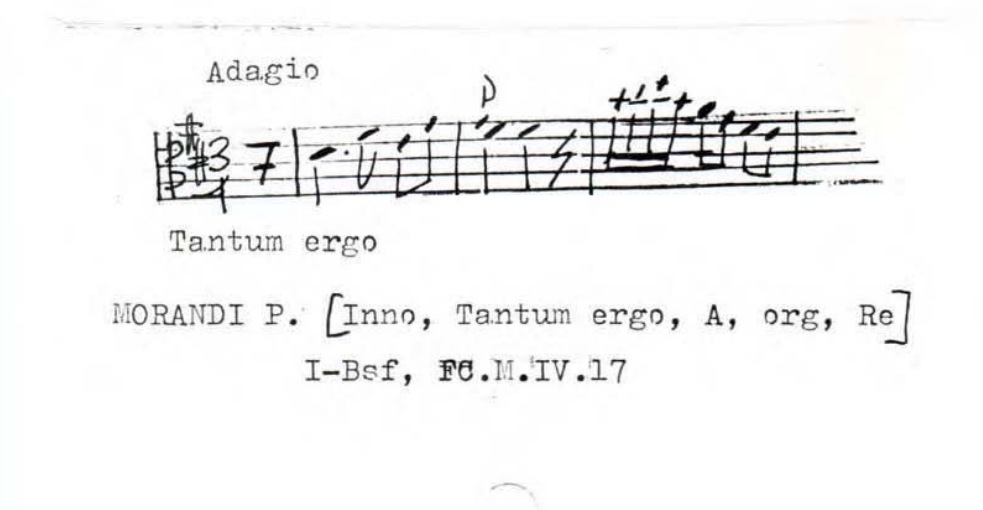

### Cataloging example 3: Collection

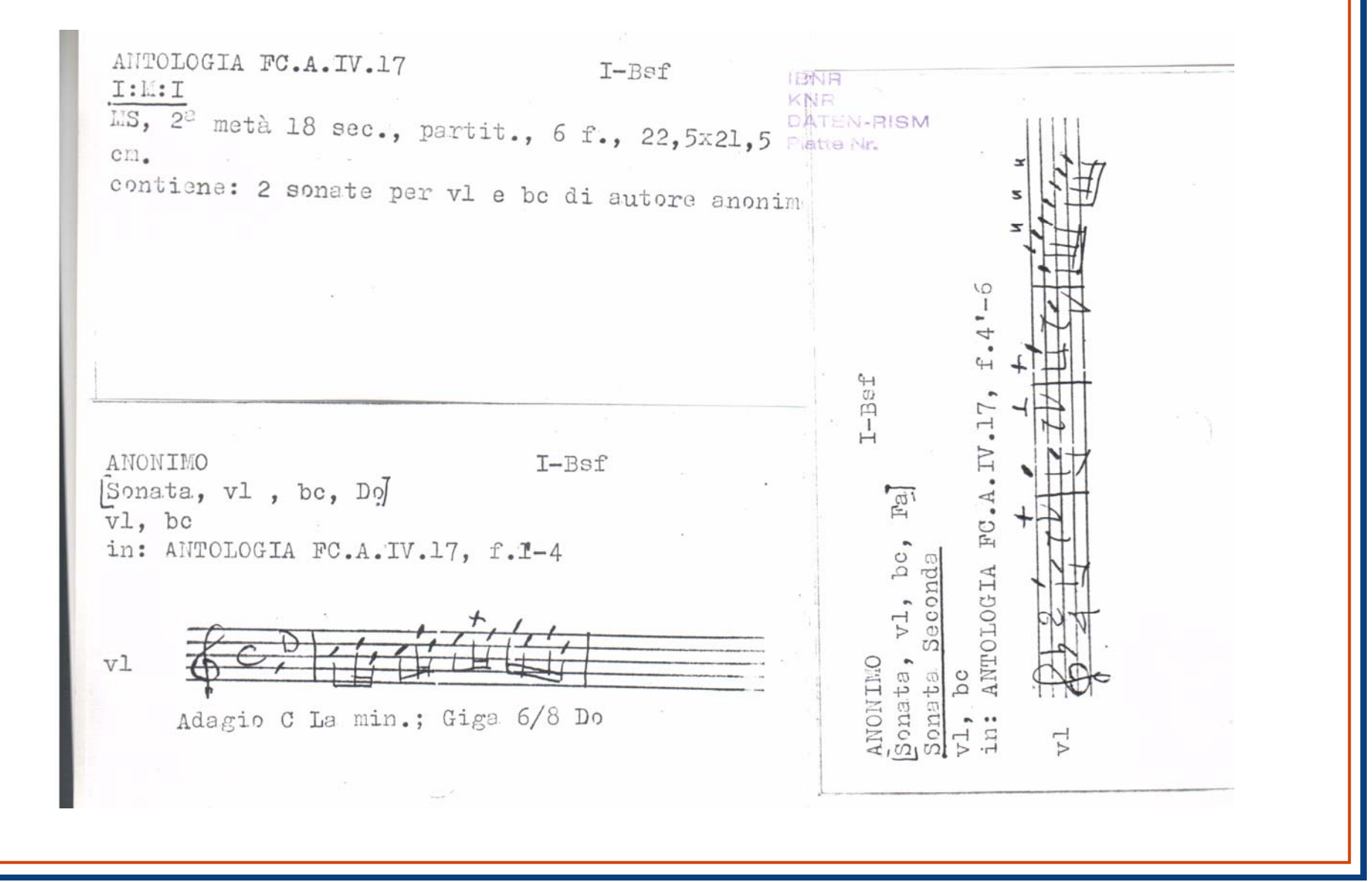

## Muscat beyond RISM

- Use Muscat as your database
- Customize Muscat for your project's needs
- Take RISM's data as a starting point, or create your own data pool
- Optional: Share your data with RISM and enrich the international database

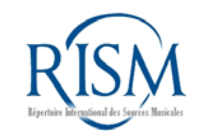

## Workshops

- October 4-6, 2018
	- –Focus on printed music
	- Frankfurt RISM office
- Workshops upon request
	- In Frankfurt
	- Elsewhere

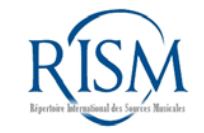

### **Contact**

### Jennifer Ward: jennifer.ward@rism.info RISM Zentralredaktion Frankfurt, Germany

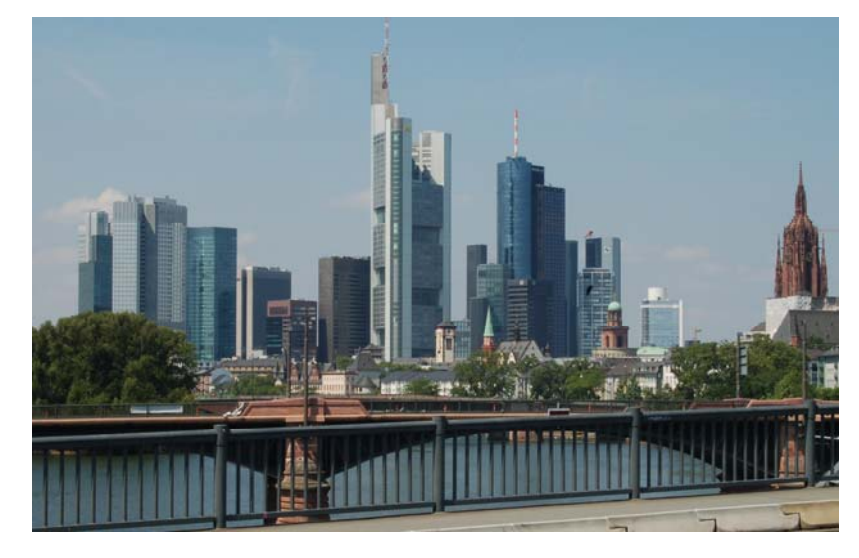

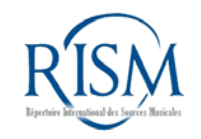